#### **Anatomy of an Embedded KMS Driver**

Embedded Linux Conference 2013 San Francisco – 2013/02/20

Laurent Pinchart laurent.pinchart@ideasonboard.com

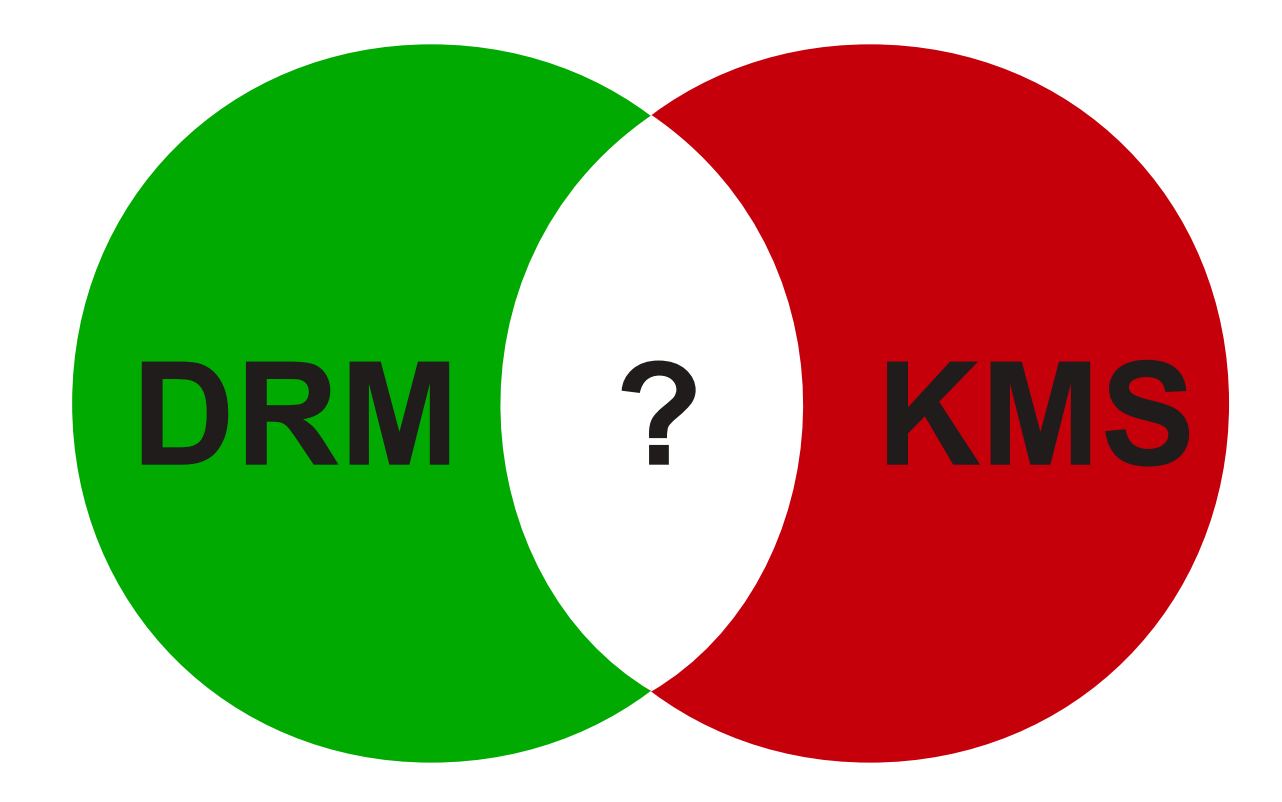

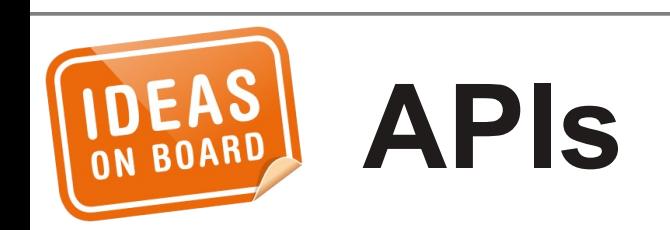

- Memory Management
- Vertical Blanking
- Version, Authentication, Master, ...

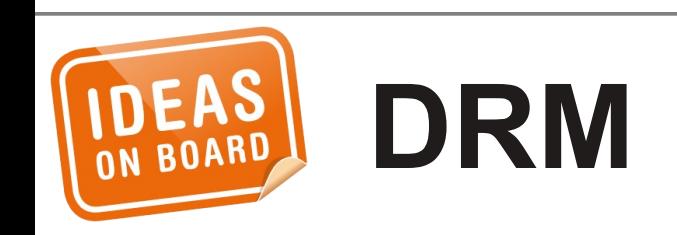

## • Device Model

- Frame Buffer
- Modes
- Page Flip
- Planes
- Cursor, Gamma, ...

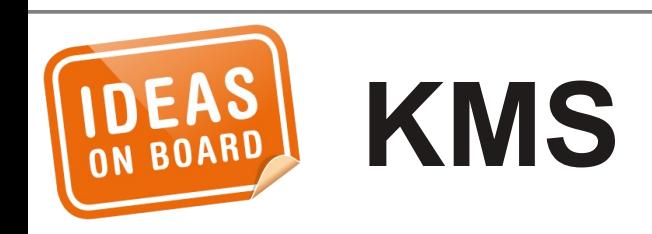

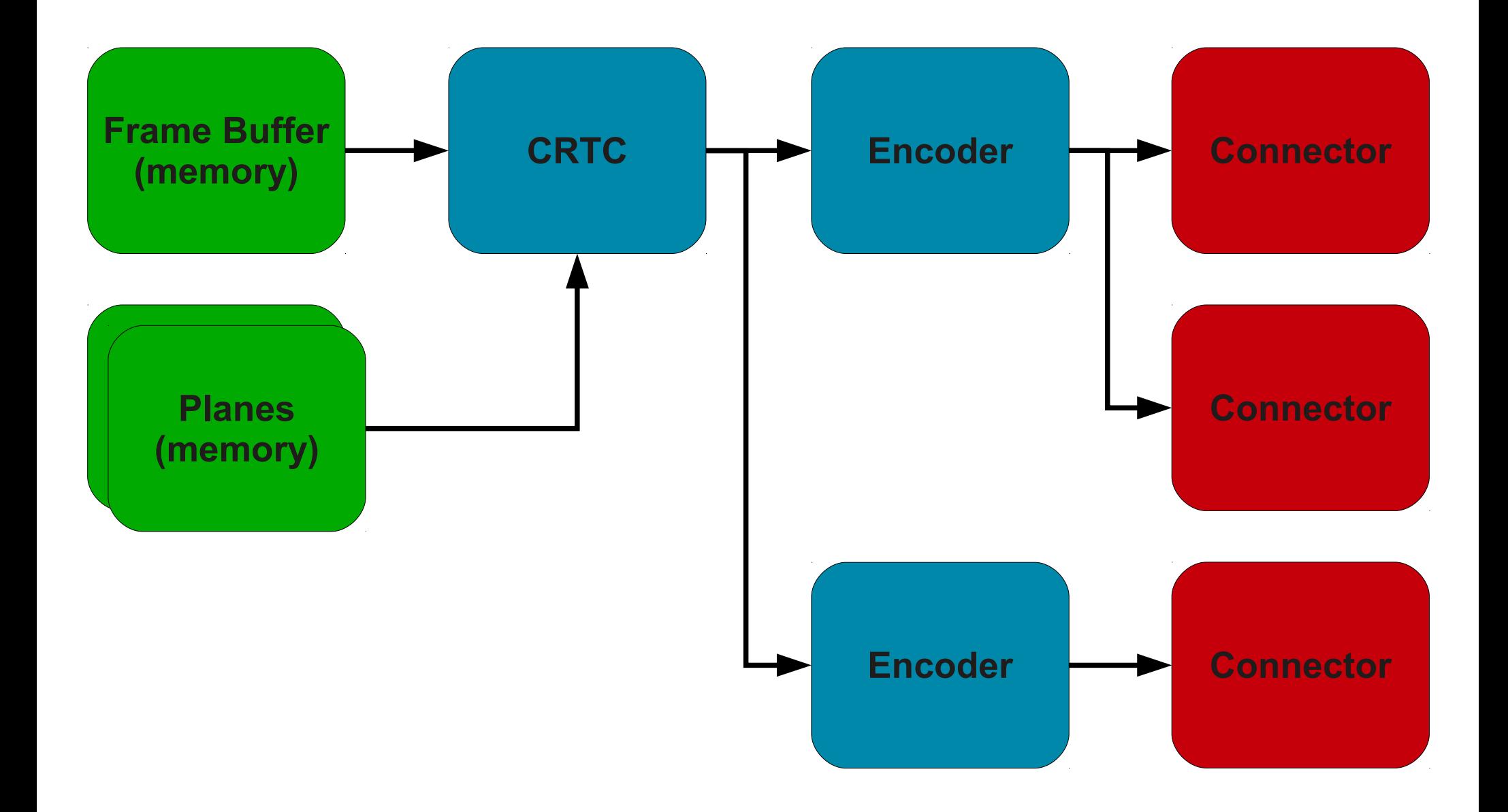

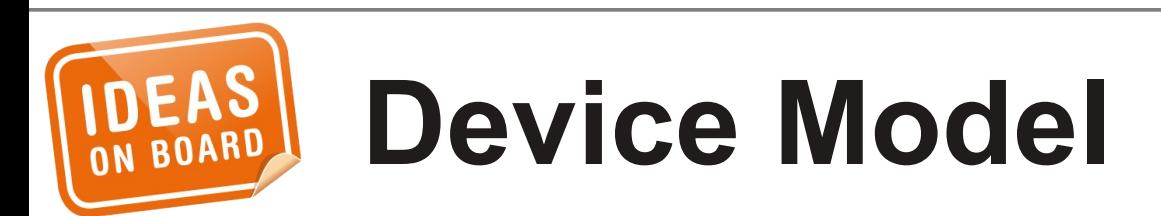

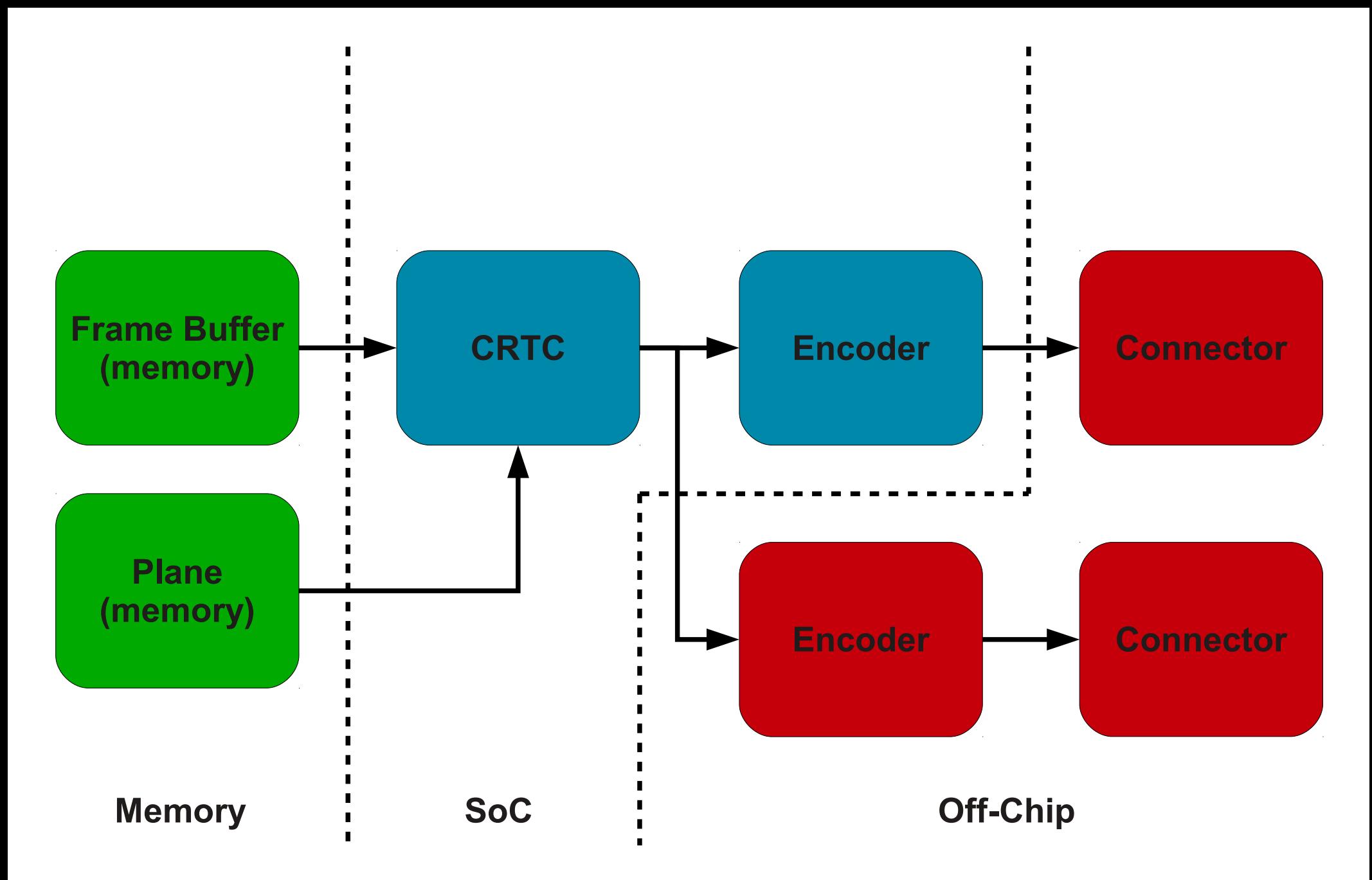

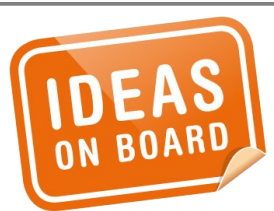

#### **Device Model - SoC**

#### **Frame Buffer**

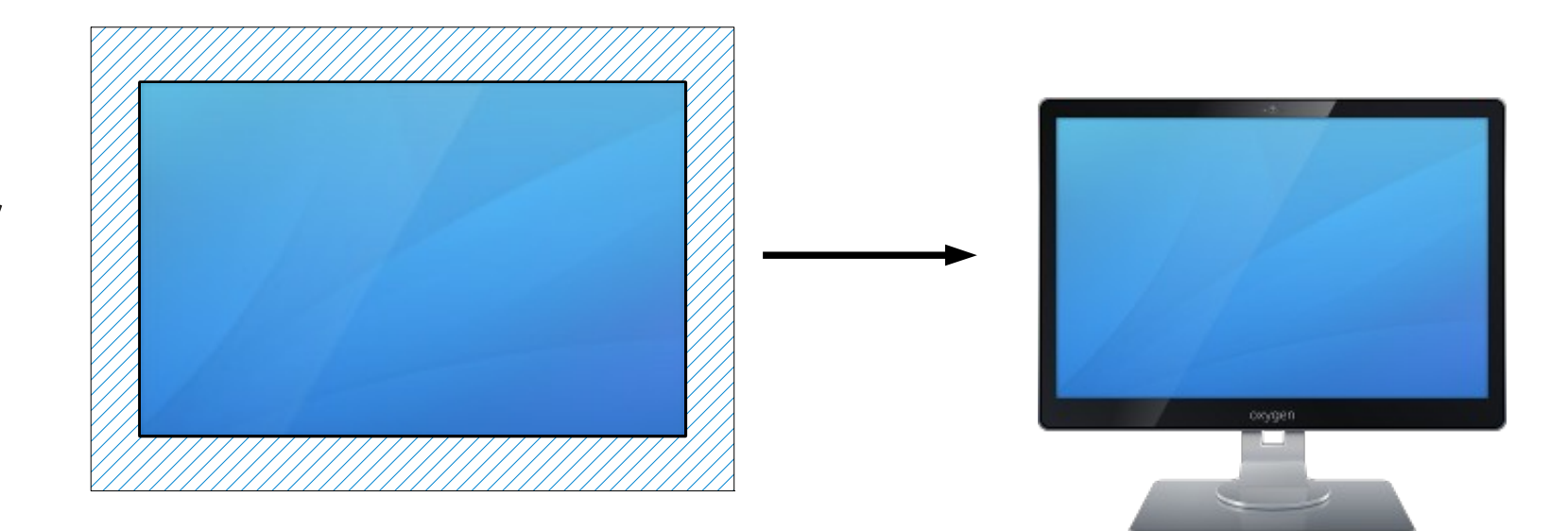

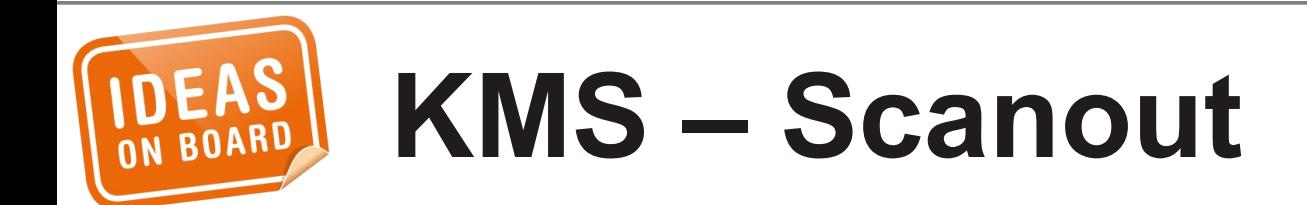

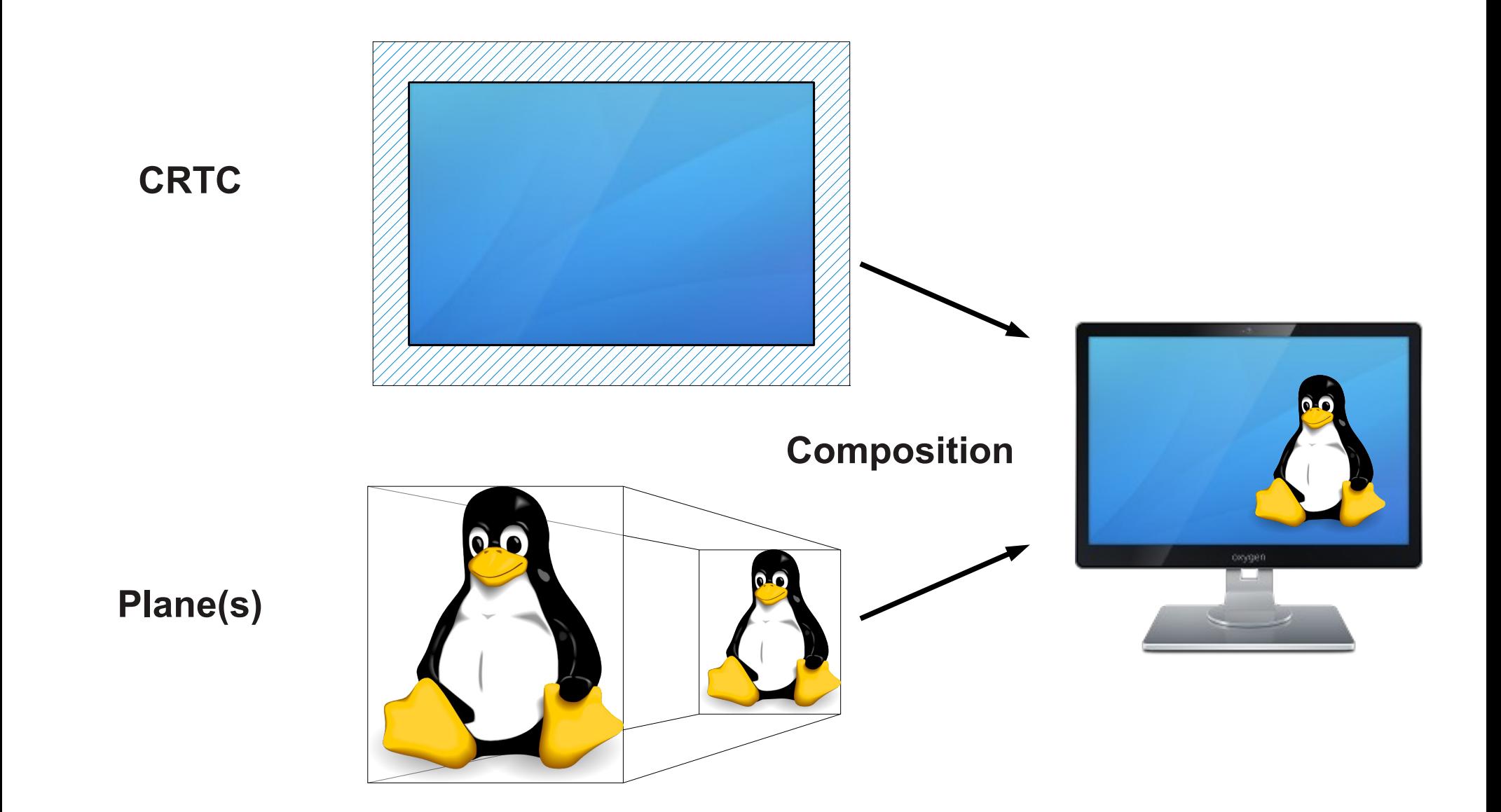

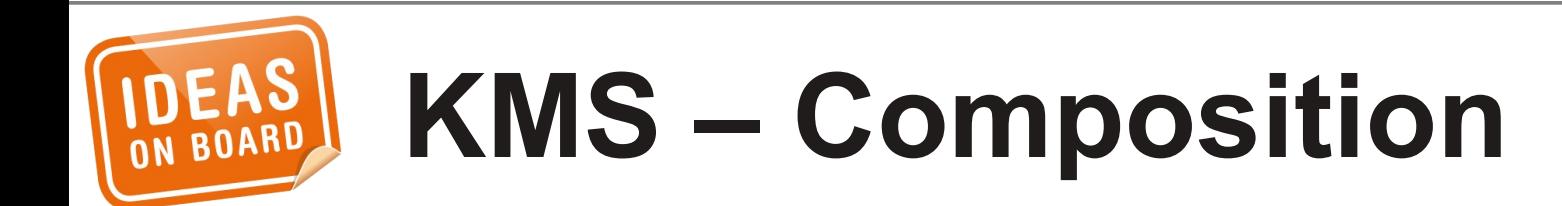

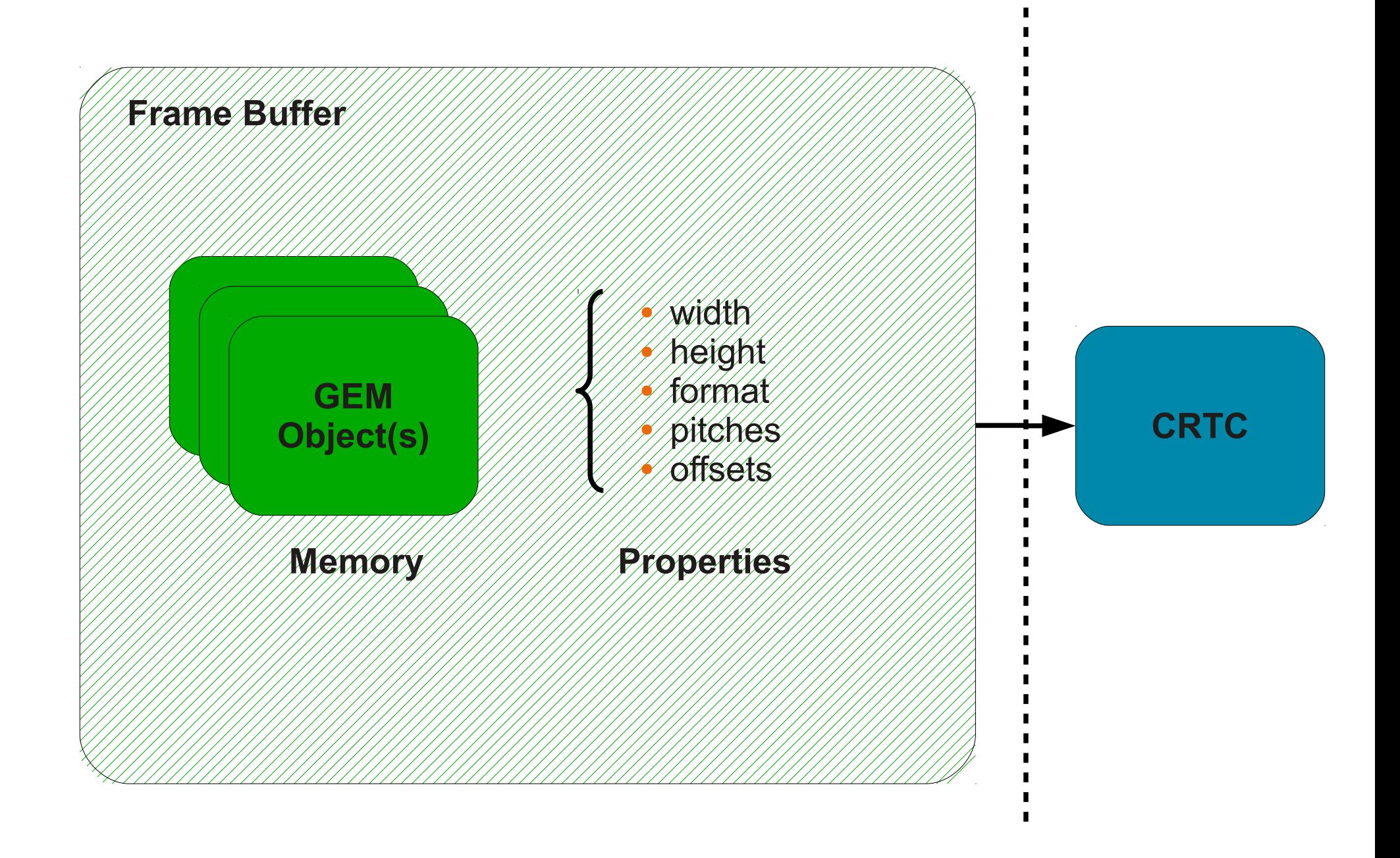

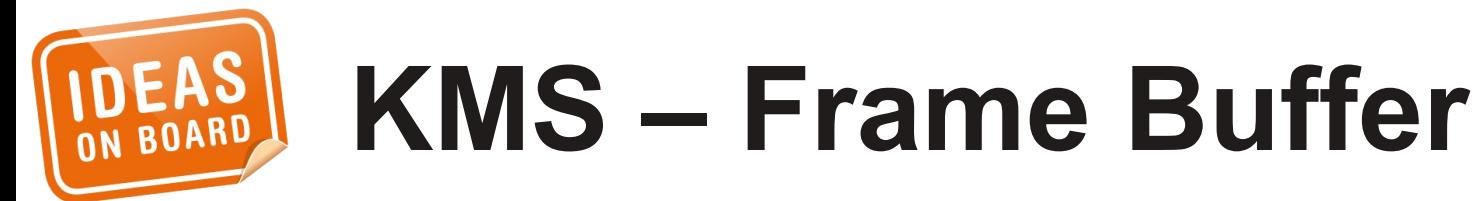

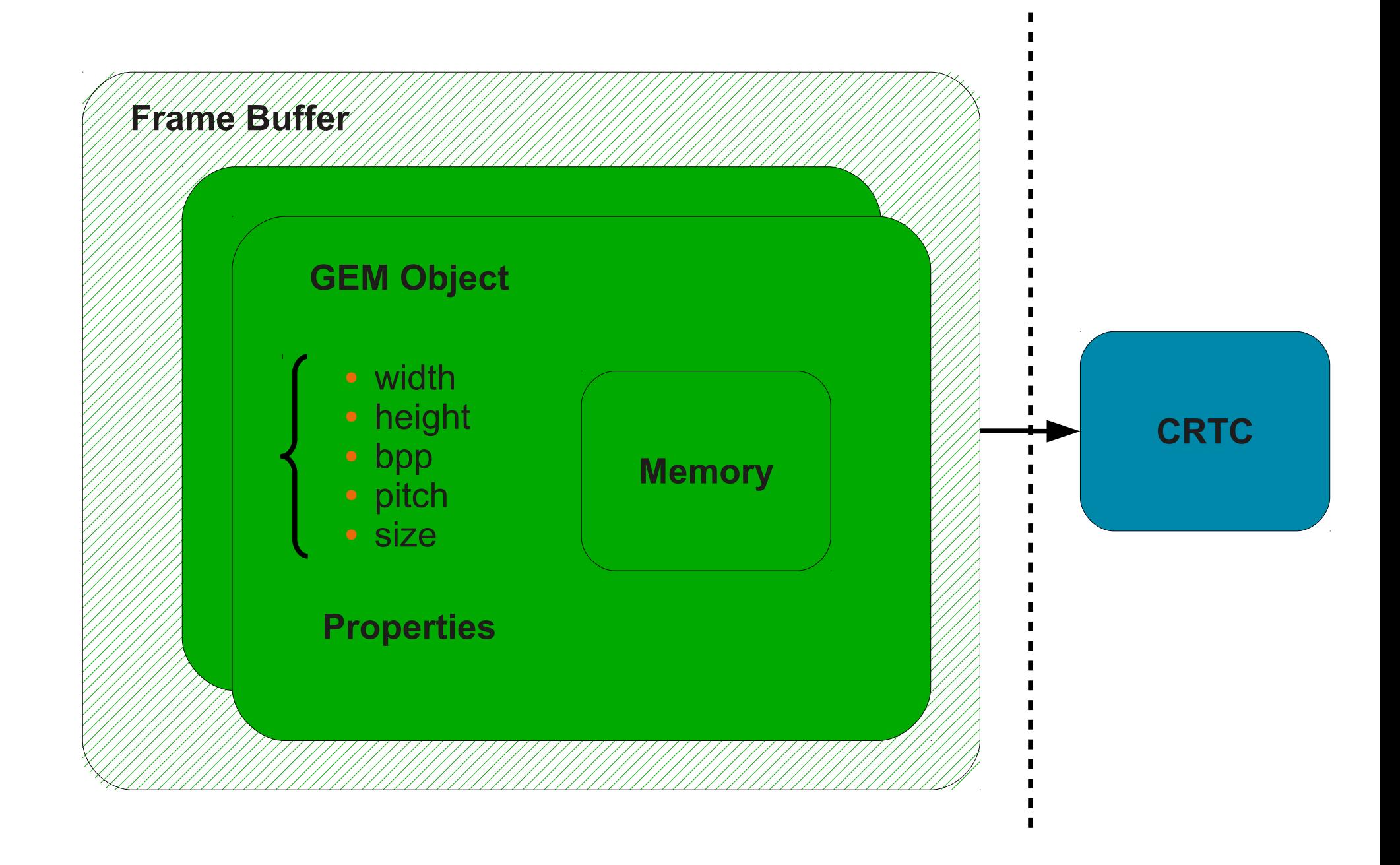

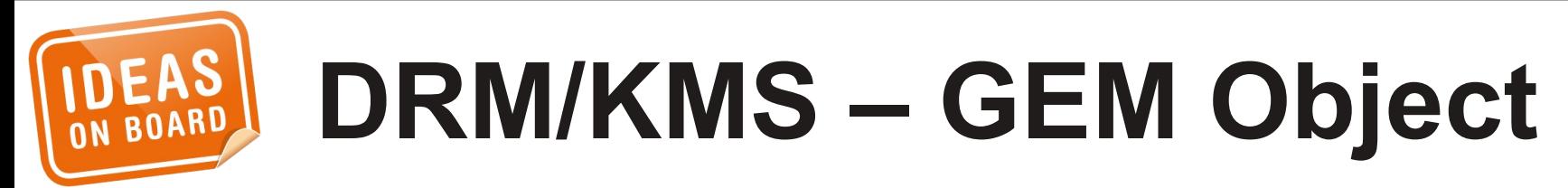

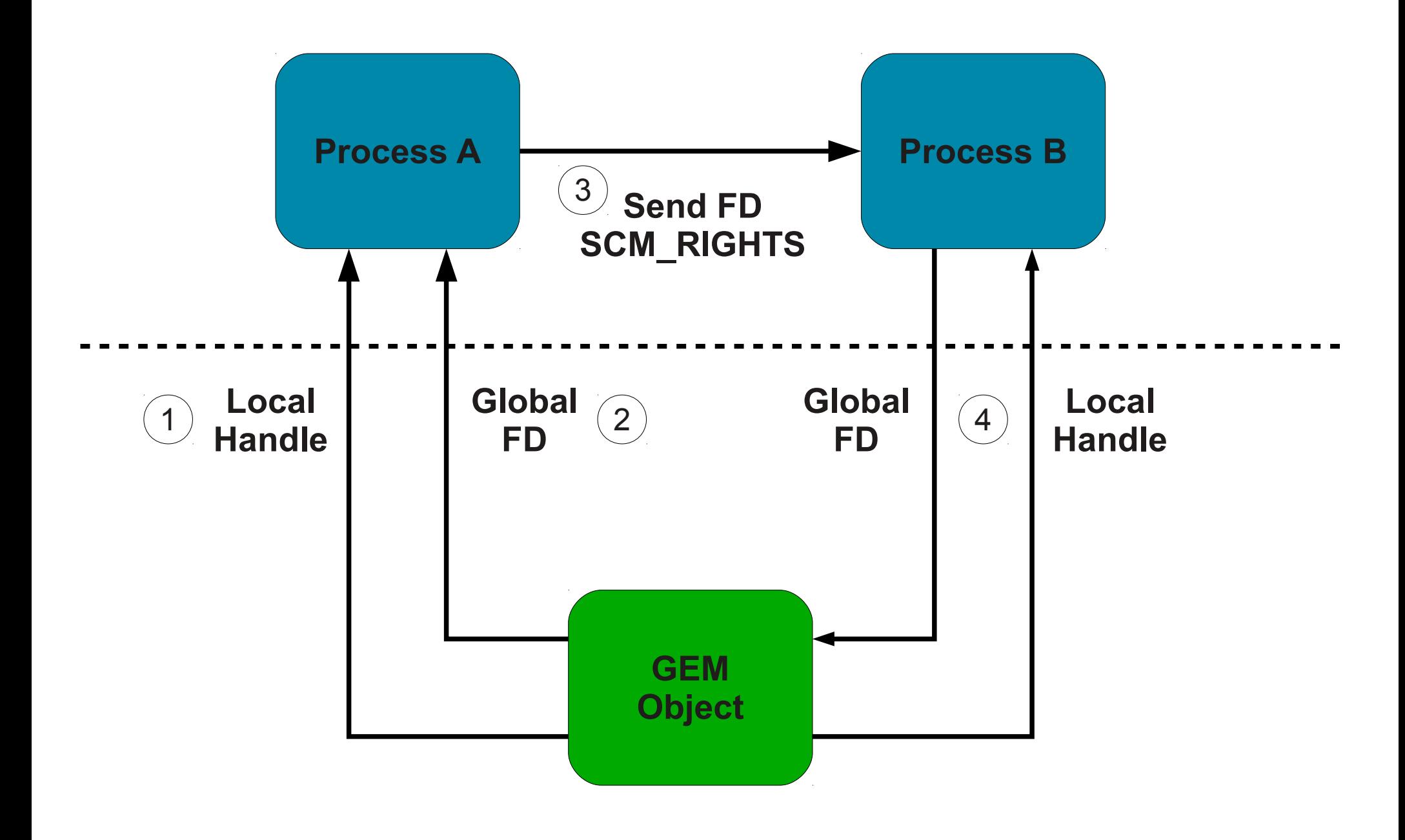

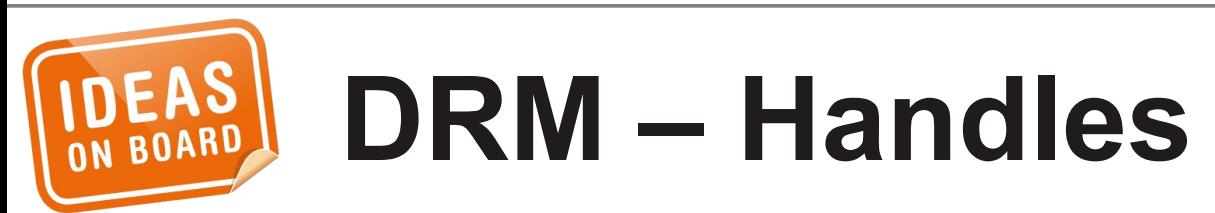

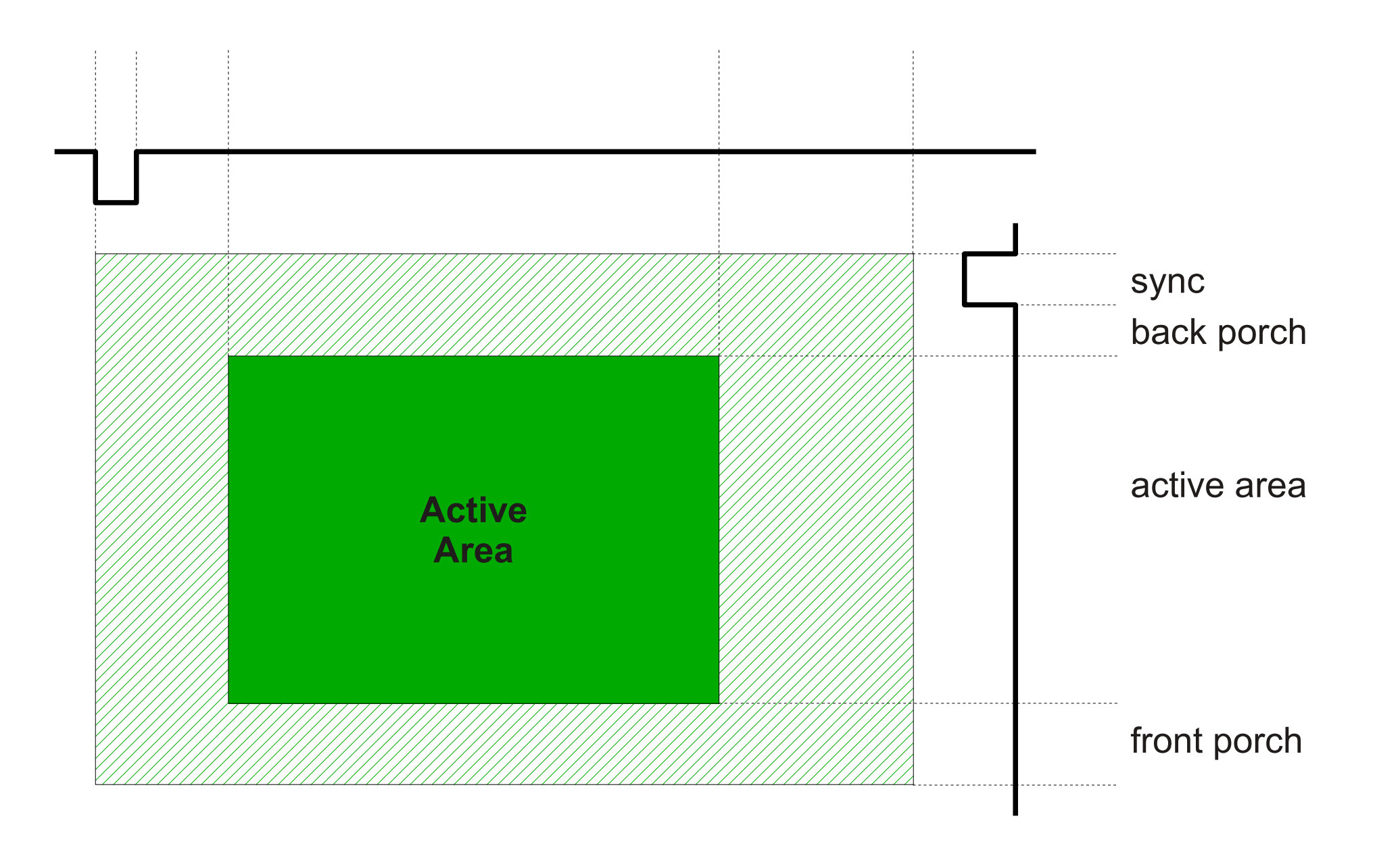

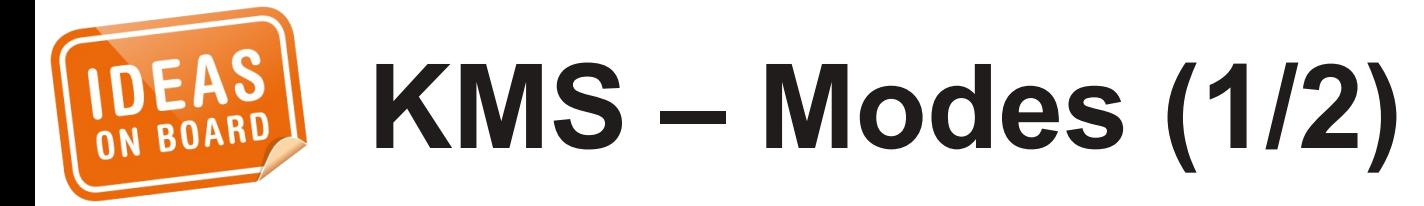

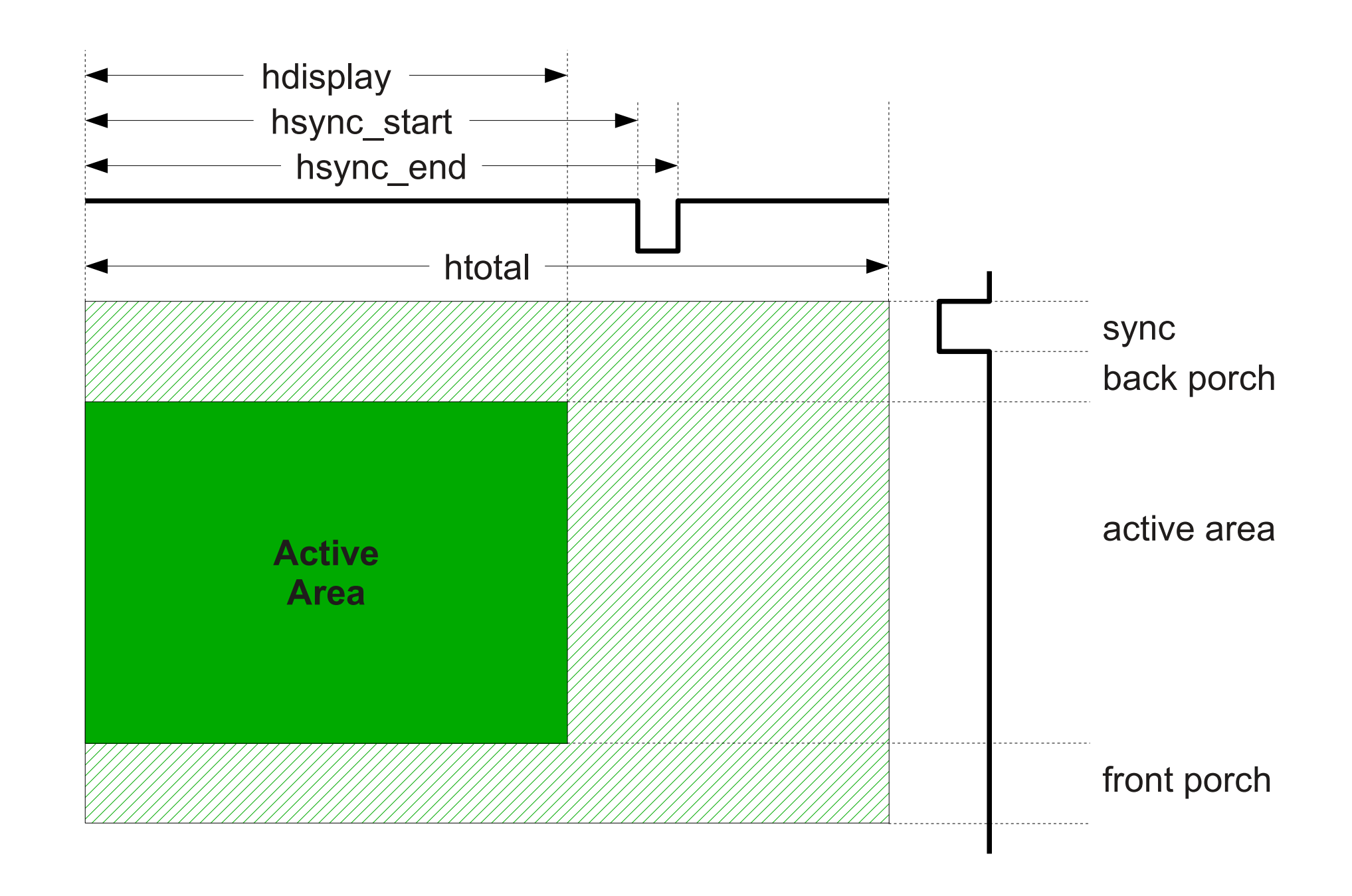

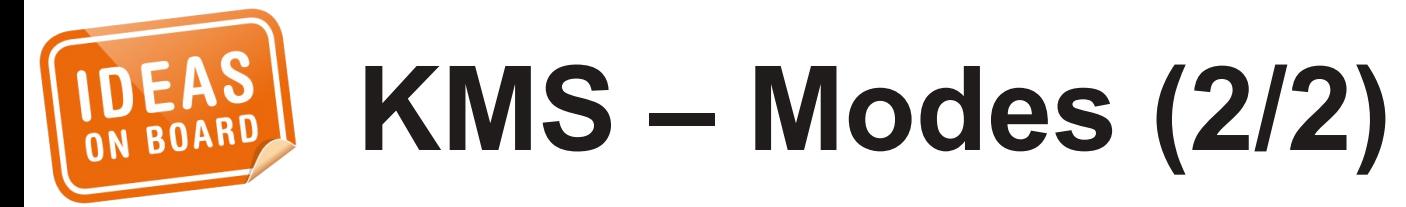

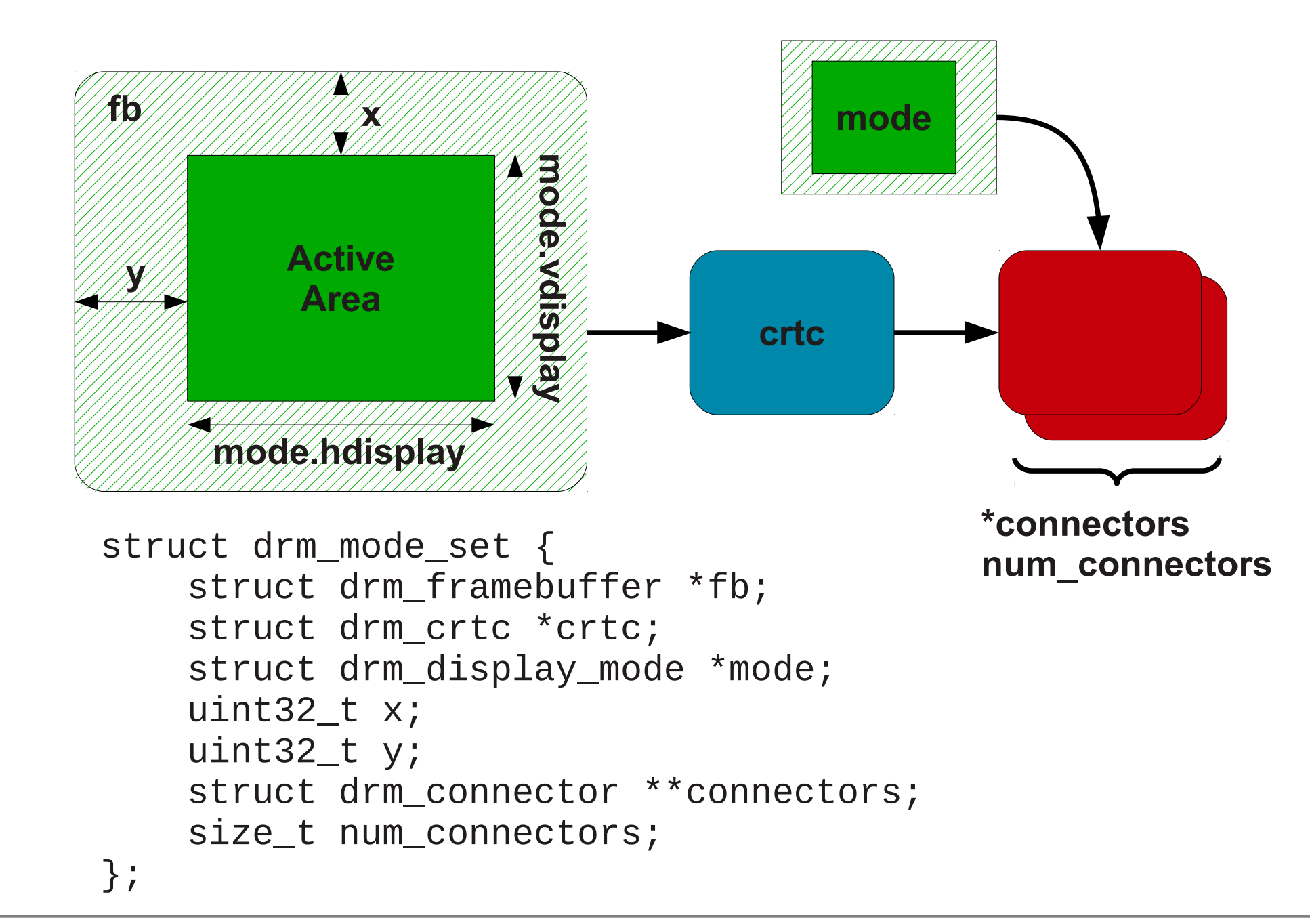

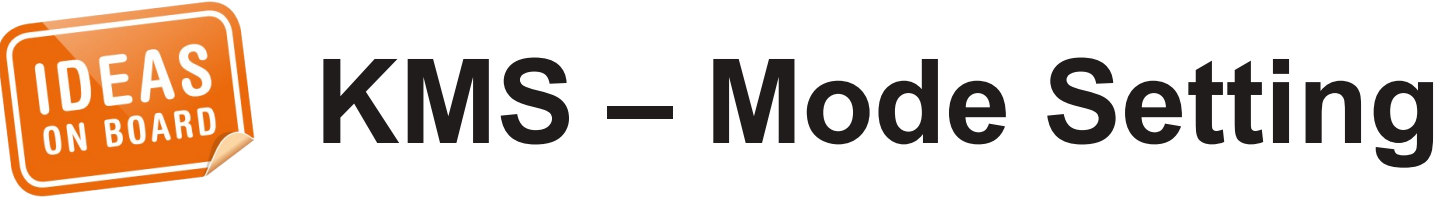

## **Documentation/ DocBook/drm.tmpl**

## **Please contribute**

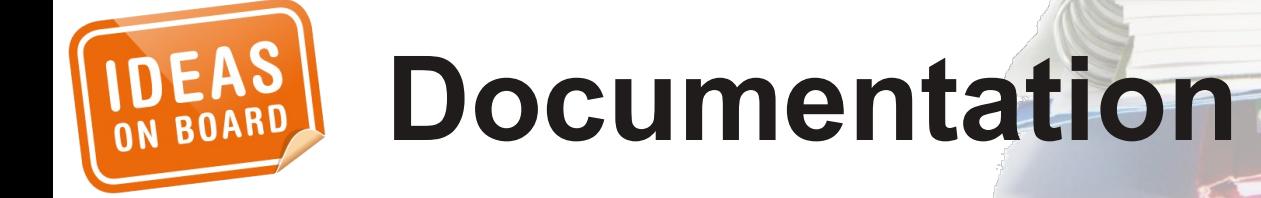

# **Code Ahead**

## Locking and error handling omitted for readability

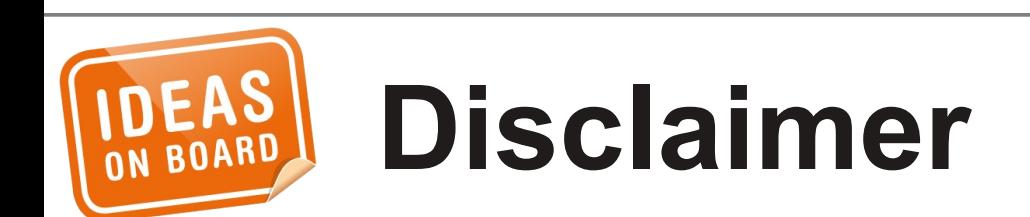

# **drm\_\* = core rcar\_du\_\* = driver**

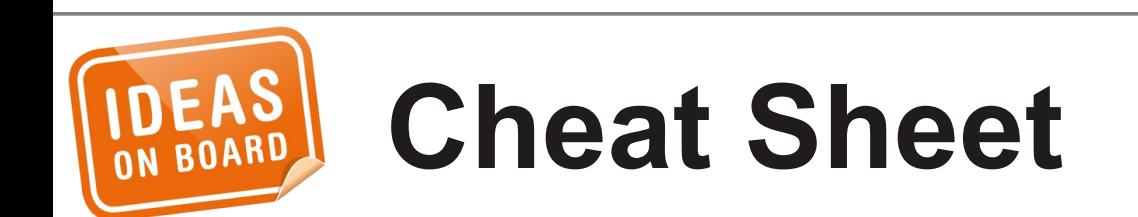

```
struct drm_driver rcar_du_driver = {
 ...
};
int rcar_du_probe(struct platform_device *pdev)
\{ return drm_platform_init(&rcar_du_driver,
                                pdev);
}
int rcar_du_remove(struct platform_device *pdev)
{
     drm_platform_exit(&rcar_du_driver, pdev);
     return 0;
}<br>}
```
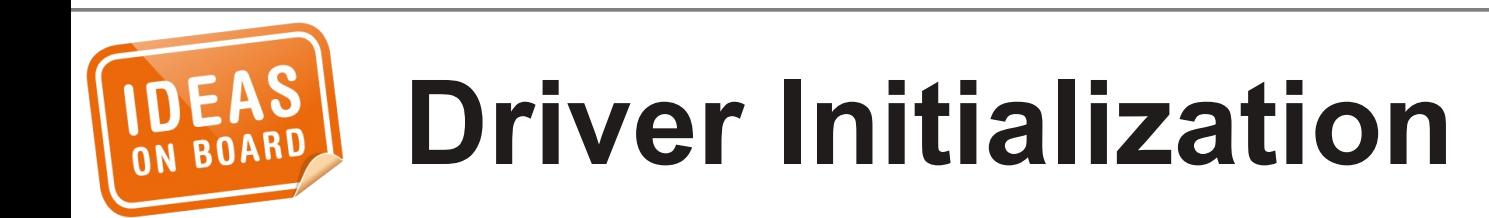

```
struct drm_driver rcar_du_driver = {
    .driver features =
         DRIVER_HAVE_IRQ | DRIVER_GEM |
         DRIVER_MODESET | DRIVER_PRIME,
    . name = "rcar-du",
     .desc = "Renesas R-Car Display Unit",
     .date = "20130110",
    .major = 1,
    .minor = \theta,
    .patchlevel = 0,
     ...
};
```
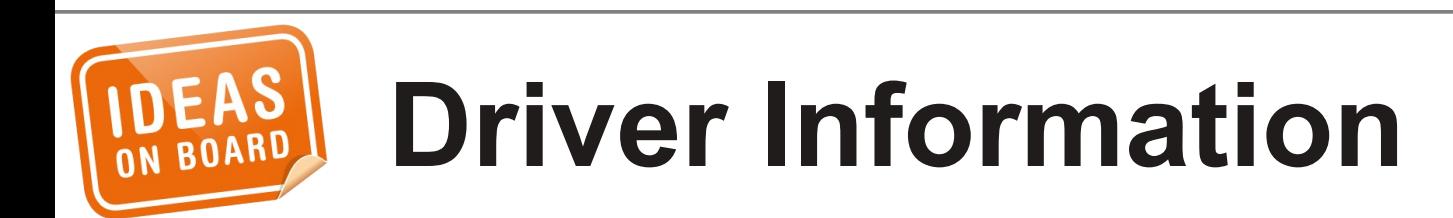

```
struct file_operations rcar_du_fops = {
    \blacksquare Owner \blacksquare THIS_MODULE,
    .\,open = drm_open,
    relcase = drmrelcase,
    unlocked_ioctl = drm_ioctl,
    count\_ioctl = drm_compat_ioctl,
    . \text{poll} = \text{drm\_poll},.read = drm_{read},
    fasync = drm_fasync,\lrcorner\, 11seek = no\lrcorner\, 11seek,
    .mmap = ...,
};
struct drm_driver rcar_du_driver = {
     .fops = &rcar_du_fops,
};
```
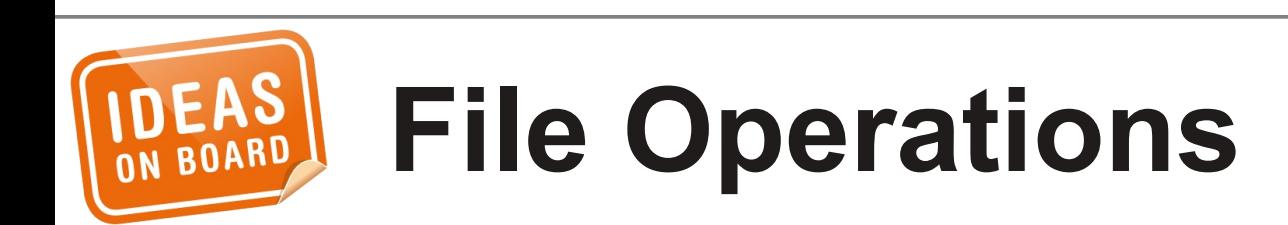

```
int rcar_du_load(struct drm_device *dev,
                   unsigned long flags)
{
     struct platform_device *pdev =
         dev->platformdev;
     struct rcar_du_device *rcdu;
     rcdu = devm_kzalloc(&pdev->dev,
                 sizeof(*rcdu), GFP_KERNEL);
     dev->dev_private = rcdu;
     /* Memory, clocks, regulators, ... */
}
struct drm_driver rcar_du_driver = {
     .load = rcar_du_load,
};
```
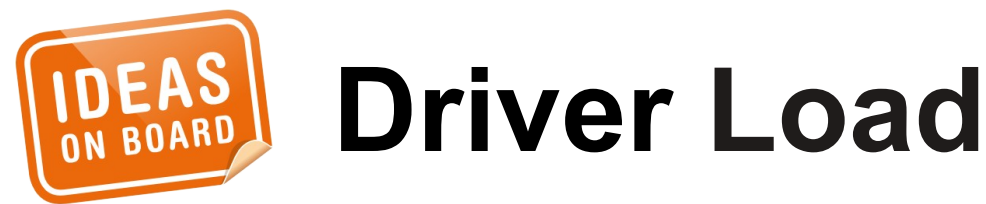

```
int rcar_du_load(struct drm_device *dev,
                  unsigned long flags)
{
 ...
     drm_irq_install(dev);
     /* Behind the scene:
      * request_irq(platform_get_irq(..., 0))
      */
 ...
}
struct drm_driver rcar_du_driver = {
/* .irq_preinstall */
     .irq_handler = rcar_du_irq,
/* .irq_postinstall */
};
```
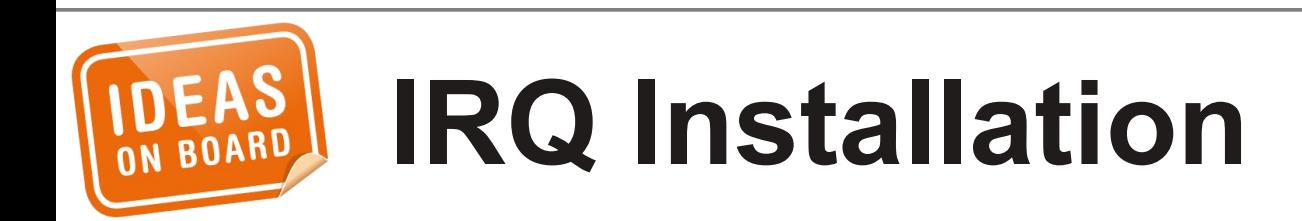

```
struct drm_mode_config_funcs rcar_du_modecfg_funcs = 
\{ .fb_create = ...,
};
int rcar_du_load(struct drm_device *dev,
                  unsigned long flags)
{
 ...
     drm_mode_config_init(dev);
     dev->mode_config.min_width = 0;
     dev->mode_config.min_height = 0;
     dev->mode_config.max_width = 4095;
     dev->mode_config.max_height = 2047;
     dev->mode_config.funcs =
         &rcar_du_modecfg_funcs;
 ...
}
```
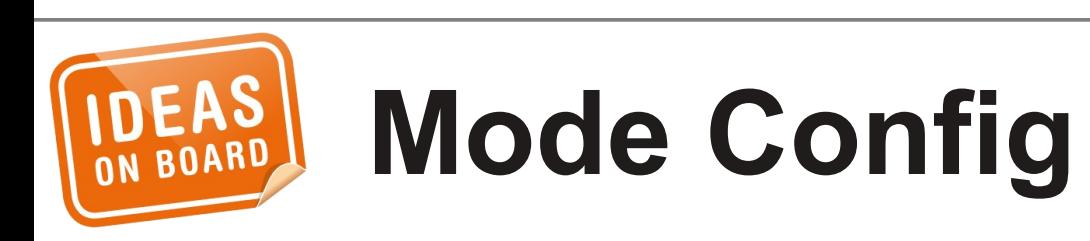

```
struct file_operations rcar_du_fops = {
    .mmap = drm_gem_cma_mmap,
};
```

```
struct drm_driver rcar_du_driver = {
    .gem_free_object = drm_gem_cma_free_object,
    .gem_vm_ops = &drm_gem_cma_vm_ops,
};
```

```
GEM
```
#### struct drm\_driver rcar\_du\_driver = {

};

- 
- 
- .**dumb\_create** = **drm\_gem\_cma\_dumb\_create**,
- .**dumb\_map\_offset** = **drm\_gem\_cma\_dumb\_map\_offset**,
- .**dumb\_destroy** = **drm\_gem\_cma\_dumb\_destroy**,

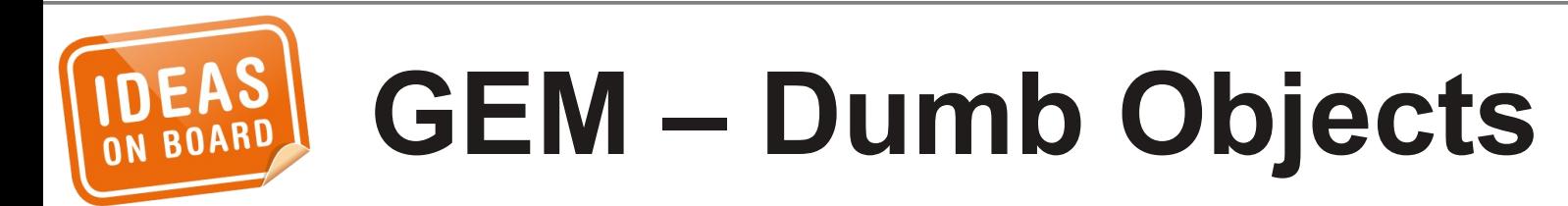

struct drm\_driver rcar\_du\_driver = { .**prime\_handle\_to\_fd** = **drm\_gem\_prime\_handle\_to\_fd**, .**prime\_fd\_to\_handle** = **drm\_gem\_prime\_fd\_to\_handle**, .**gem\_prime\_import** = **drm\_gem\_cma\_dmabuf\_import**, .**gem\_prime\_export** = **drm\_gem\_cma\_dmabuf\_export**, };

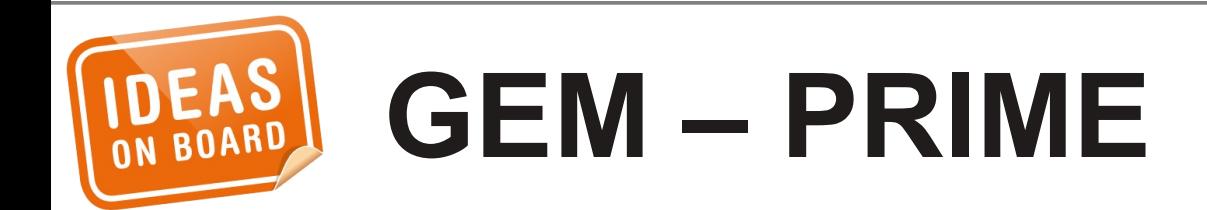

```
drm framebuffer *
rcar_du_fb_create(struct drm_device *dev,
                   struct drm_file *file_priv,
                  struct drm_mode_fb_cmd2 *mode_cmd)
\{ /* Validate the pixel format, size and pitches */
 ...
     return drm_fb_cma_create(dev, file_priv,
                               mode_cmd);
}
struct drm_mode_config_funcs rcar_du_modecfg_funcs = 
{
     .fb_create = rcar_du_fb_create,
};
```
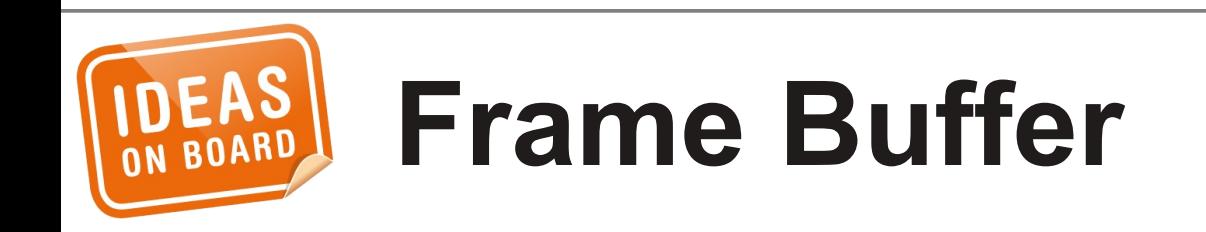

```
struct drm_crtc_funcs crtc_funcs = {
     .destroy = drm_crtc_cleanup,
    . set\_config = ...page_flip = \ldots,};
int rcar_du_load(struct drm_device *dev,
                  unsigned long flags)
{
     struct drm_crtc *crtc;
 ...
     drm_crtc_init(dev, crtc, &crtc_funcs);
 ...
}
```
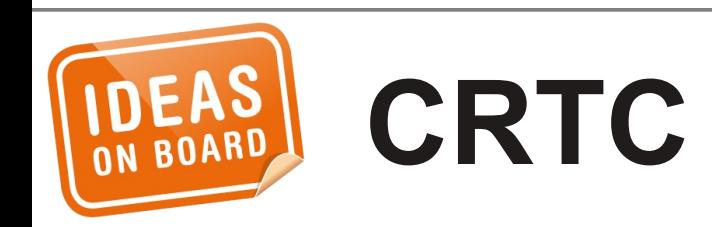

```
struct drm_encoder_funcs encoder_funcs = {
     .destroy = drm_encoder_cleanup,
};
int rcar_du_load(struct drm_device *dev,
                  unsigned long flags)
{
     struct drm_encoder *encoder;
 ...
     encoder->possible_crtcs = 1 << crtc;
     drm_encoder_init(dev, encoder, &encoder_funcs,
                      DRM_MODE_ENCODER_DAC);
 ...
```
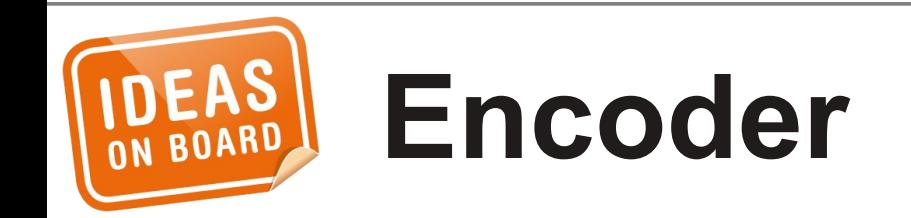

}

```
struct drm_connector_funcs connector_funcs = {
 ...
};
int rcar_du_load(struct drm_device *dev,
                  unsigned long flags)
{
     struct drm_connector *connector;
 ...
     connector->display_info.width_mm = ...;
     connector->display_info.height_mm = ...;
     drm_connector_init(dev, connector,
         &connector_funcs, DRM_MODE_CONNECTOR_VGA);
     drm_sysfs_connector_add(connector);
     drm_mode_connector_attach_encoder(connector,
         encoder);
}
```
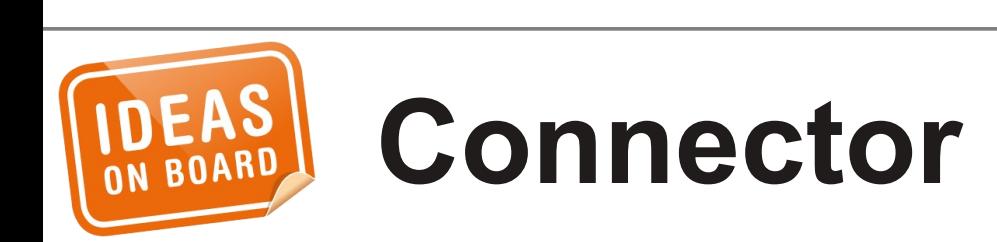

```
struct drm_crtc_funcs crtc_funcs = {
    f.set\_config = . . . ,};
int (*set_config)(struct drm_mode_set *set);
struct drm_mode_set {
     struct drm_framebuffer *fb;
     struct drm_crtc *crtc;
     struct drm_display_mode *mode;
     uint32_t x;
     uint32_t y;
     struct drm_connector **connectors;
     size_t num_connectors;
};
```
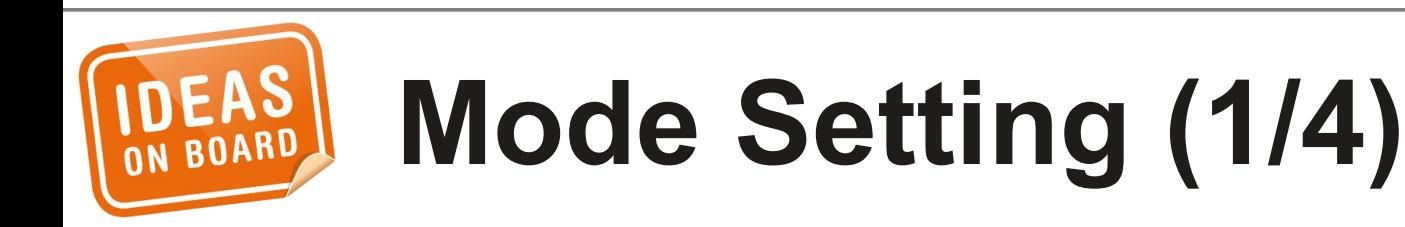

```
struct drm_crtc_funcs crtc_funcs = {
     .set_config = drm_crtc_helper_set_config,
};
```
int **rcar\_du\_load**(struct drm\_device \*dev, unsigned long flags)

{

}

...

```
 ...
     drm_crtc_helper_add(crtc, &crtc_helper_funcs);
     drm_connector_helper_add(connector,
         &connector_helper_funcs);
     drm_encoder_helper_add(encoder,
         &encoder_helper_funcs);
```
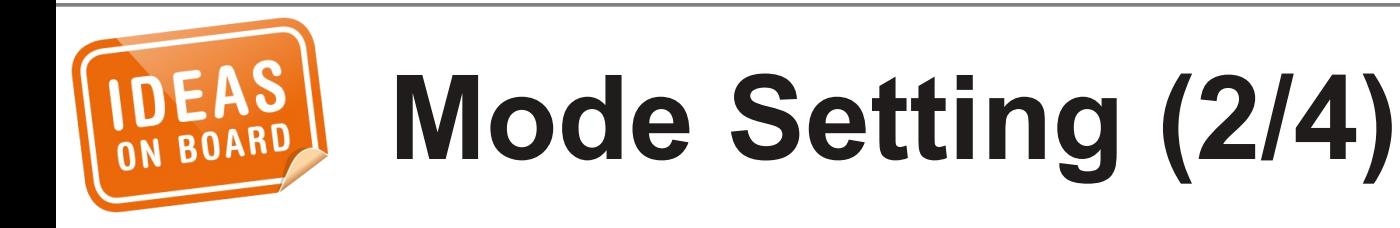

 $\bigcirc$ o r e

```
struct drm_crtc_helper_funcs crtc_helper_funcs = {
     .mode_fixup = rcar_du_crtc_mode_fixup,
     .prepare = rcar_du_crtc_mode_prepare,
     .commit = rcar_du_crtc_mode_commit,
     .mode_set = rcar_du_crtc_mode_set,
     .mode_set_base = rcar_du_crtc_mode_set_base,
     .disable = rcar_du_crtc_disable,
};
```
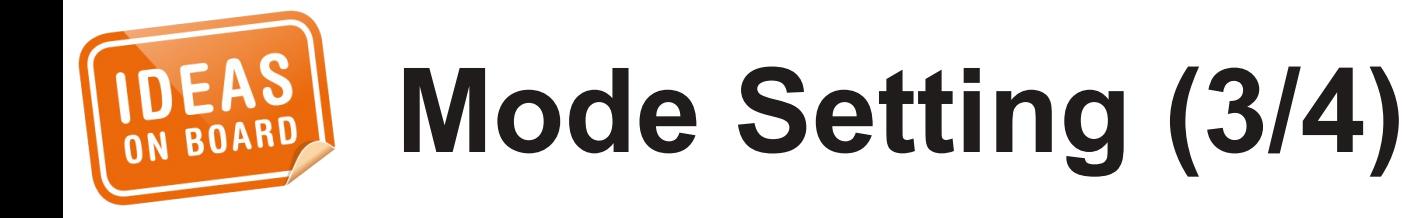

```
struct drm_encoder_helper_funcs encoder_helper_funcs = {
     .mode_fixup = rcar_du_vga_encoder_mode_fixup,
     .prepare = rcar_du_vga_encoder_mode_prepare,
     .commit = rcar_du_vga_encoder_mode_commit,
     .mode_set = rcar_du_vga_encoder_mode_set,
};
struct drm_connector_helper_funcs connector_helper_funcs = 
{
     .best_encoder = rcar_du_vga_connector_best_encoder,
};
```
 $\mathbf I$ elp

e r s

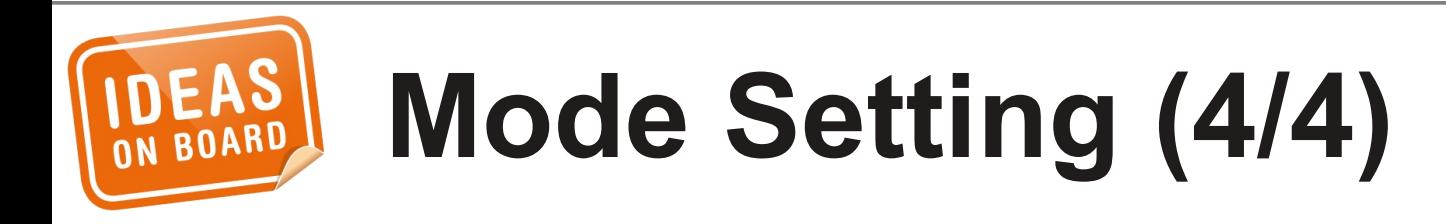

struct **drm\_connector\_funcs** connector\_funcs = {  $.fill\_modes = ...$ };

int (\***fill\_modes**)(struct drm\_connector \*connector, uint32\_t max\_width, uint32\_t max\_height);

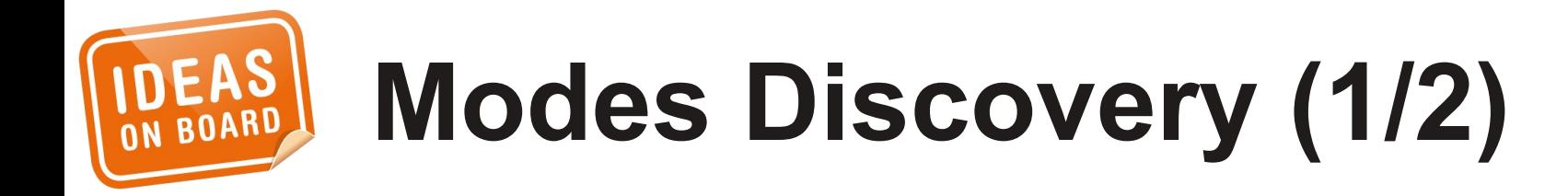

```
struct drm_connector_funcs connector_funcs = {
     .fill_modes = drm_helper_probe_single_connector_modes,
};
                                                                     \bigcirco
r
e
```
 $\mathbf I$ elp

e r s

```
struct drm_connector_helper_funcs connector_helper_funcs = 
{
     .get_modes = rcar_du_vga_connector_get_modes,
     .mode_valid = rcar_du_vga_connector_mode_valid,
};
```
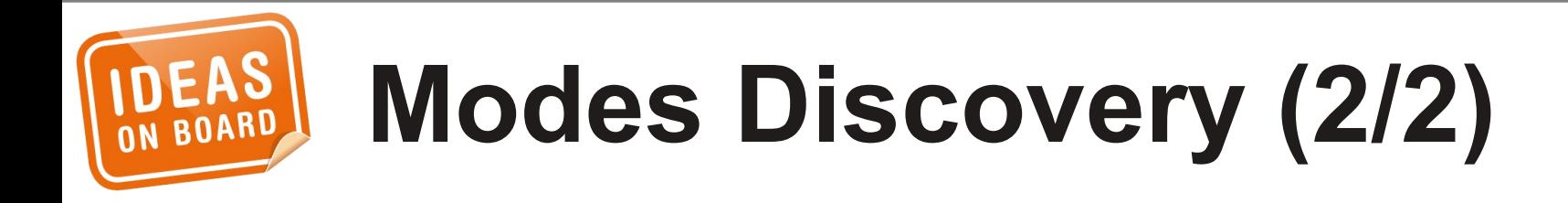

```
struct drm_connector_funcs connector_funcs = {
     .dpms = ...,
};
```
void (\***dpms**)(struct drm\_connector \*connector, int mode);

```
#define DRM_MODE_DPMS_ON 0
#define DRM_MODE_DPMS_STANDBY 1
#define DRM_MODE_DPMS_SUSPEND 2
#define DRM_MODE_DPMS_OFF 3
```
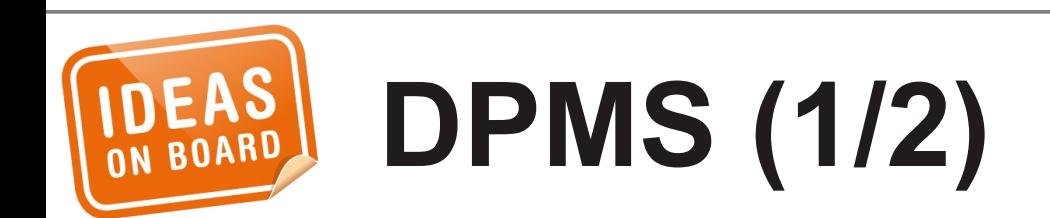

```
struct drm_connector_funcs connector_funcs = {
     .dpms = drm_helper_connector_dpms,
};
```

```
void rcar_du_crtc_dpms(struct drm_crtc *crtc, int mode)
{
     ...
}
struct drm crtc helper funcs crtc helper funcs = {
         .dpms = rcar_du_crtc_dpms,
};
void rcar_du_vga_encoder_dpms(struct drm_encoder *encoder,
                                int mode)
{
     ...
}
struct drm_encoder_helper_funcs encoder_helper_funcs = {
     .dpms = rcar_du_vga_encoder_dpms,
};
```
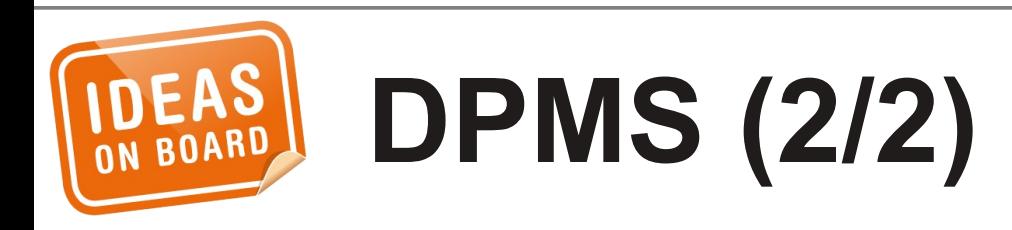

 $\bigcirc$ O<br>መ

```
int rcar_du_load(struct drm_device *dev,
                  unsigned long flags)
{
 ...
     drm_vblank_init(dev, 1);
 ...
}
irqreturn_t rcar_du_irq(int irq, void *arg)
{
     struct drm_device *dev = arg;
     drm_handle_vblank(dev, 0);
}
```
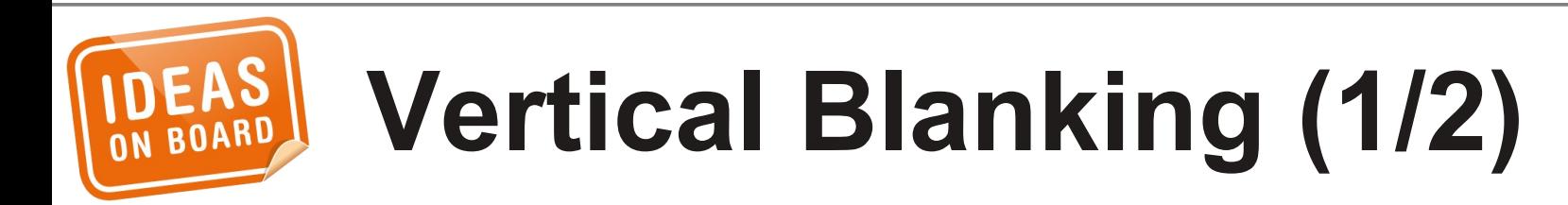

```
int rcar_du_enable_vblank(struct drm_device *dev,
                              int crtc)
{
    \gamma^* Enable the vblank interrupt for the CRTC ^*/ return 0;
}
```
void **rcar\_du\_disable\_vblank**(struct drm\_device \*dev, int crtc)

```
{
     \frac{1}{2} Disable the vblank interrupt for the CRTC \frac{*}{2}}
```

```
struct drm_driver rcar_du_driver = {
     .get_vblank_counter = drm_vblank_count,
     .enable_vblank = rcar_du_enable_vblank,
     .disable_vblank = rcar_du_disable_vblank,
};
```
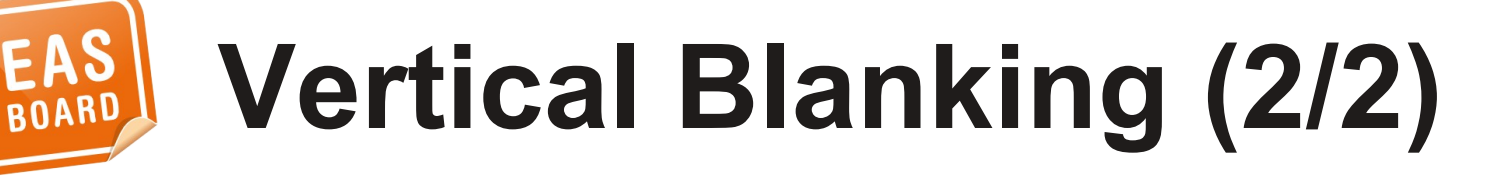

```
Page Flipping (1/2)
int rcar_du_crtc_page_flip(struct drm_crtc *crtc,
               struct drm_framebuffer *fb,
               struct drm_pending_vblank_event *event)
{
     struct rcar_du_crtc *rcrtc = to_rcar_crtc(crtc);
     if (rcrtc->event != NULL)
         return -EBUSY;
    crtc->fb = fb; rcar_du_crtc_update_base(rcrtc);
     if (event) {
        event - \gt pipe = 0;
         rcrtc->event = event;
         drm_vblank_get(crtc->dev, 0);
 }
     return 0;
}
```

```
void rcar_du_crtc_finish_page_flip(struct rcar_du_crtc *rcrtc)
{
     struct drm_pending_vblank_event *event;
     struct timeval vblanktime;
     event = rcrtc->event;
    rcrtc->event = NULL;
    if (event == NULL) return;
     event->event.sequence =
         drm_vblank_count_and_time(dev, 0, &vblanktime);
     event->event.tv_sec = time.tv_sec;
     event->event.tv_usec = time.tv_usec;
     list_add_tail(&event->base.link,
                   &event->base.file_priv->event_list);
     wake_up_interruptible(&event->base.file_priv->event_wait);
     drm_vblank_put(dev, 0);
```
}

## **Page Flipping (2/2)**

```
struct drm_plane_funcs rcar_du_plane_funcs = {
     .update_plane = rcar_du_plane_update,
     .disable_plane = rcar_du_plane_disable,
     .destroy = drm_plane_cleanup,
};
uint32_t formats[] = {
    DRM_FORMAT_RGB565, ...
};
int rcar_du_load(struct drm_device *dev,
                  unsigned long flags)
{
     struct drm_plane *plane;
 ...
     drm_plane_init(dev, plane, 1,
                    &rcar_du_plane_funcs, formats,
                   ARRAY_SIZE(formats), false);
}
```
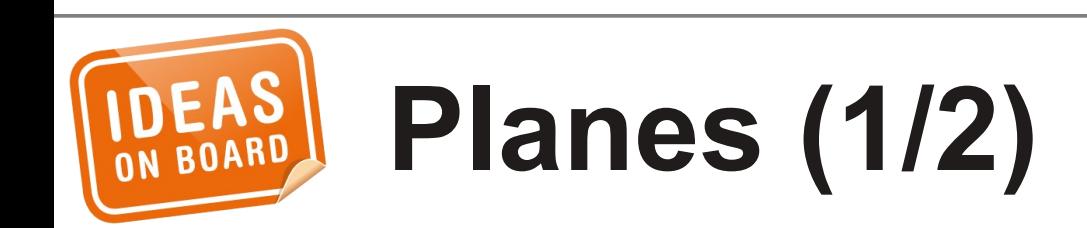

```
int rcar_du_plane_update(struct drm_plane *plane,
     struct drm_crtc *crtc,
     struct drm_framebuffer *fb,
     int crtc_x, int crtc_y,
     unsigned int crtc_w, unsigned int crtc_h,
     uint32_t src_x, uint32_t src_y,
     uint32_t src_w, uint32_t src_h)
{
 ...
}
int rcar_du_plane_disable(struct drm_plane *plane)
{
     ...
}
```
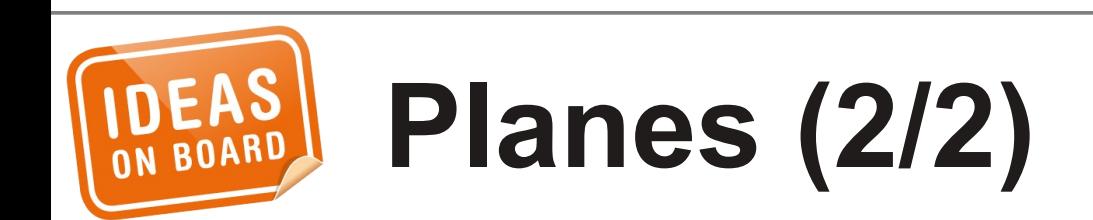

## • Properties • FBDEV Emulation

- Connector Status Poll
- Atomic Page Flip

 $\bullet$ 

...

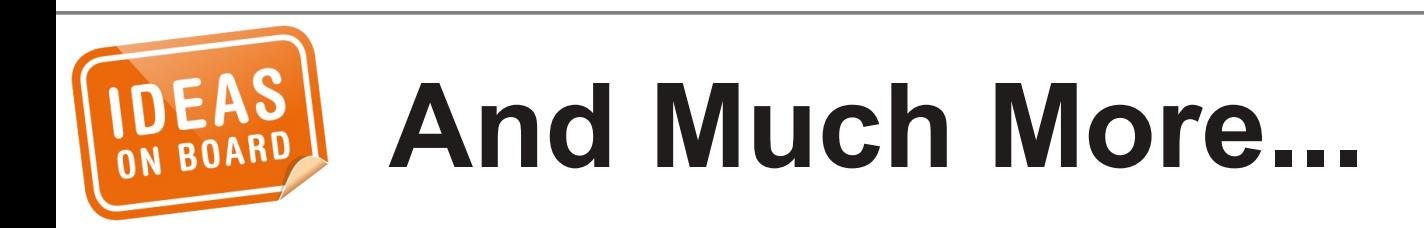

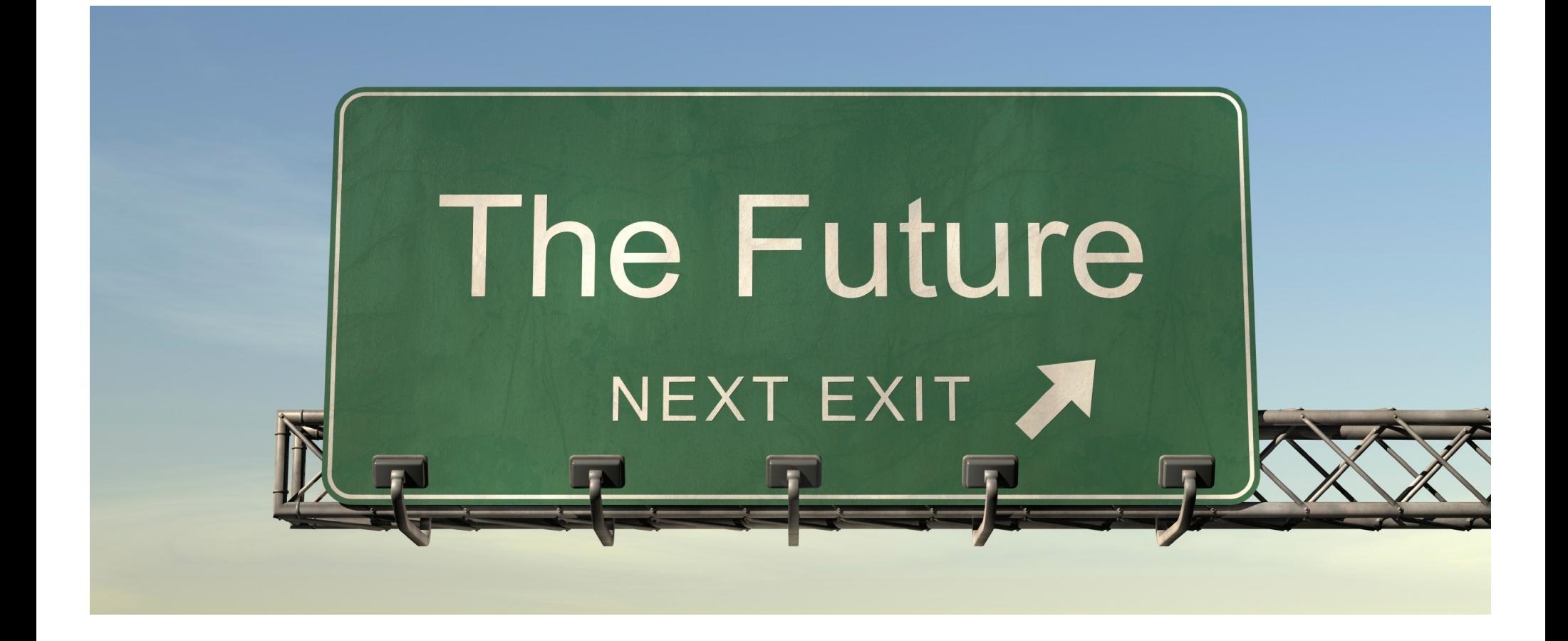

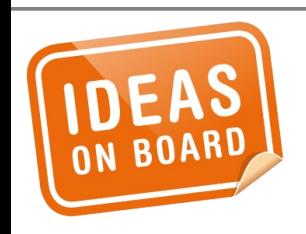

Source: http://www.flickr.com/photos/buckaroobay/3721809183/

## Generic Panel Display Framework

http://lwn.net/Articles/512363/

! BoF session tomorrow @4PM !

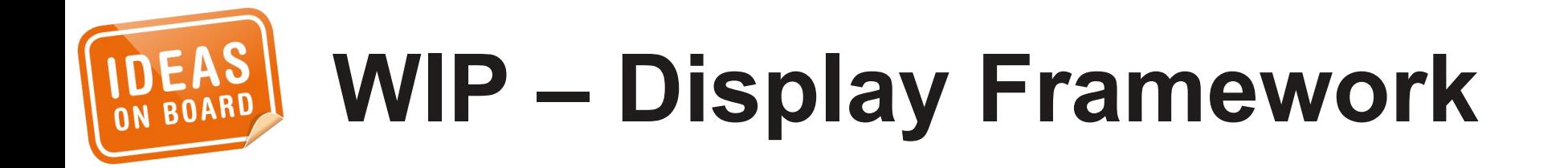

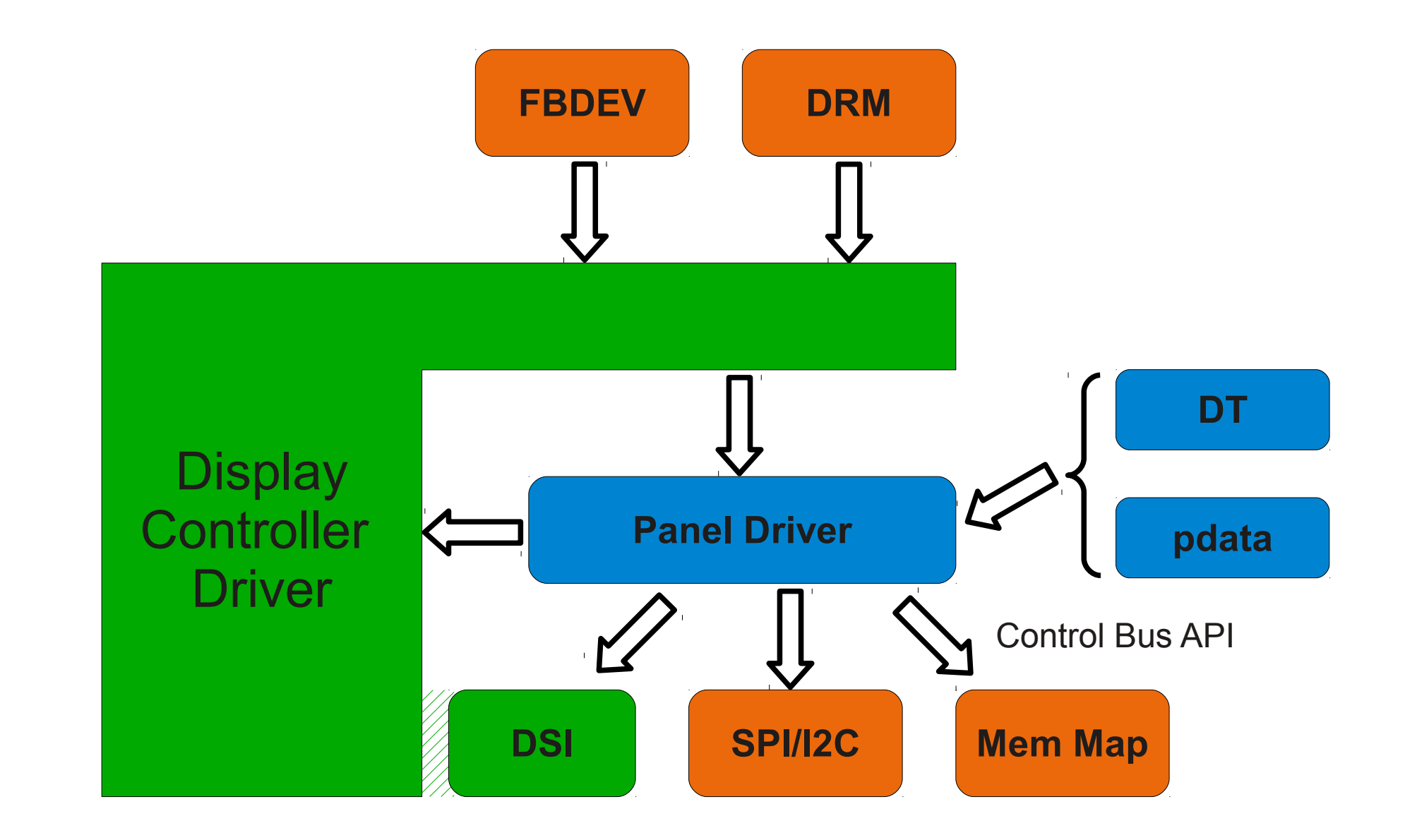

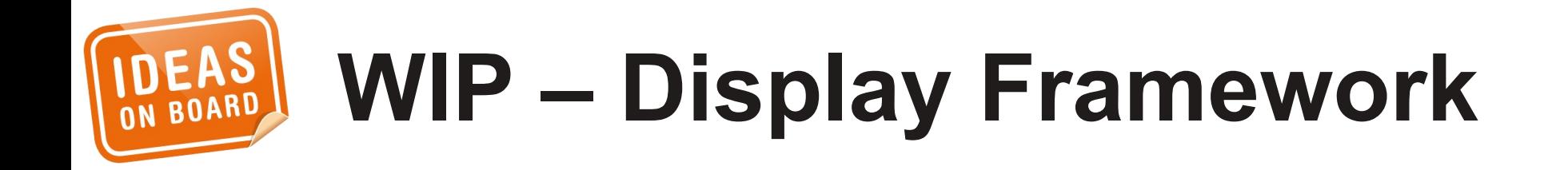

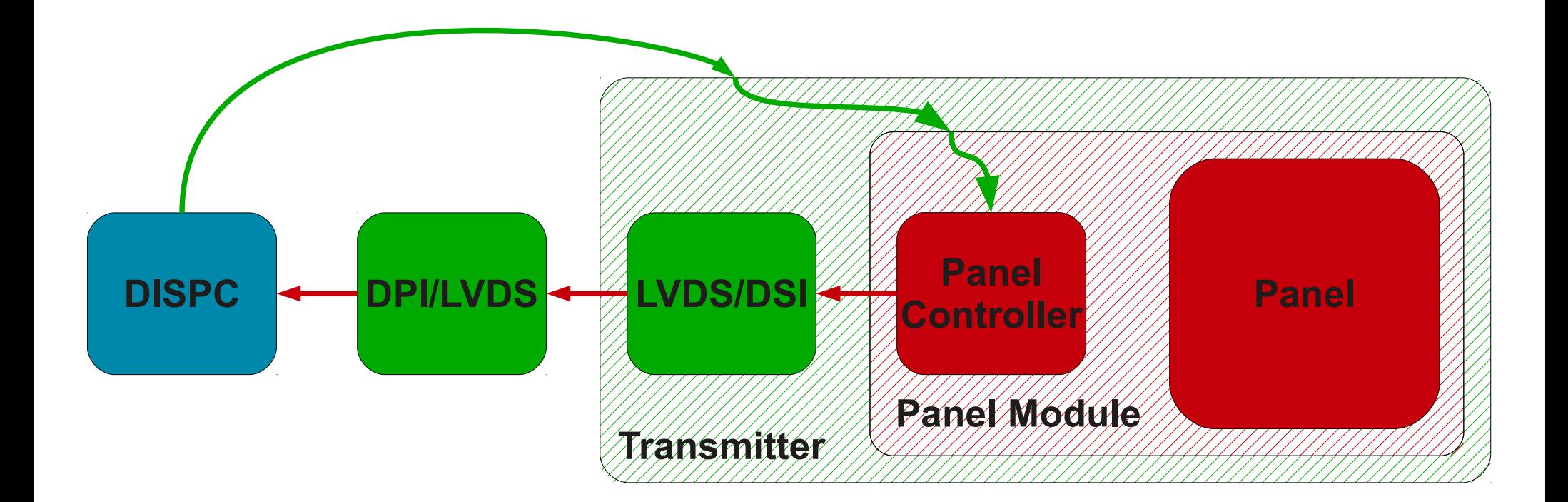

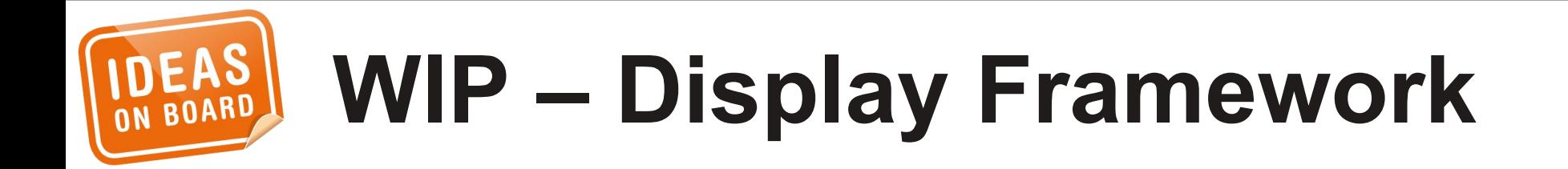

#### • [dri-devel@listsfreedesktop.org](mailto:dri-devel@listsfreedesktop.org)

• laurent.pinchart@ideasonboard.com

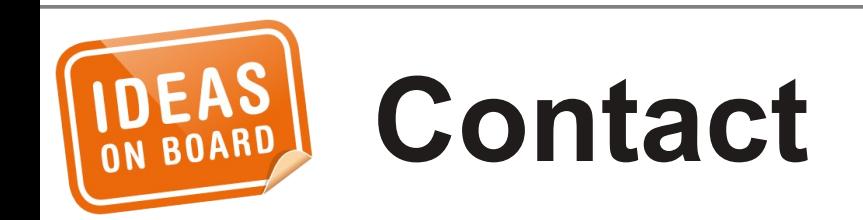

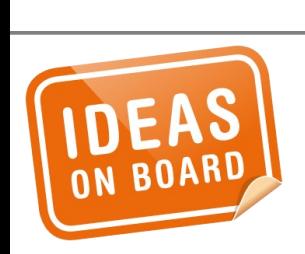

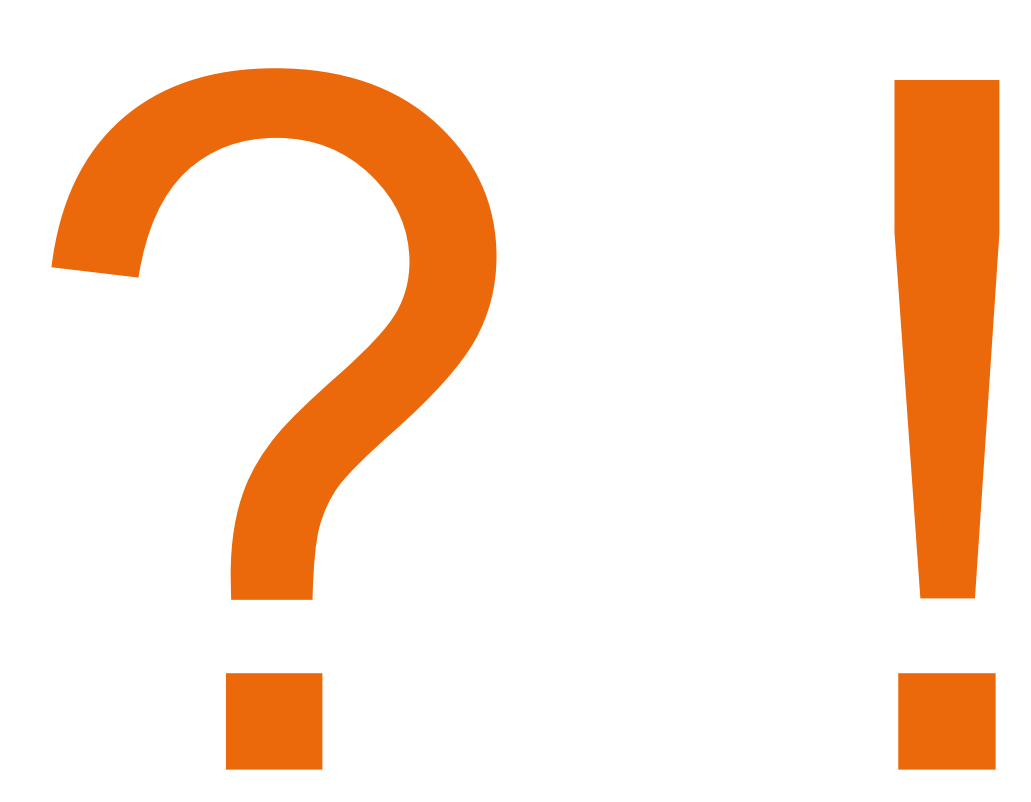

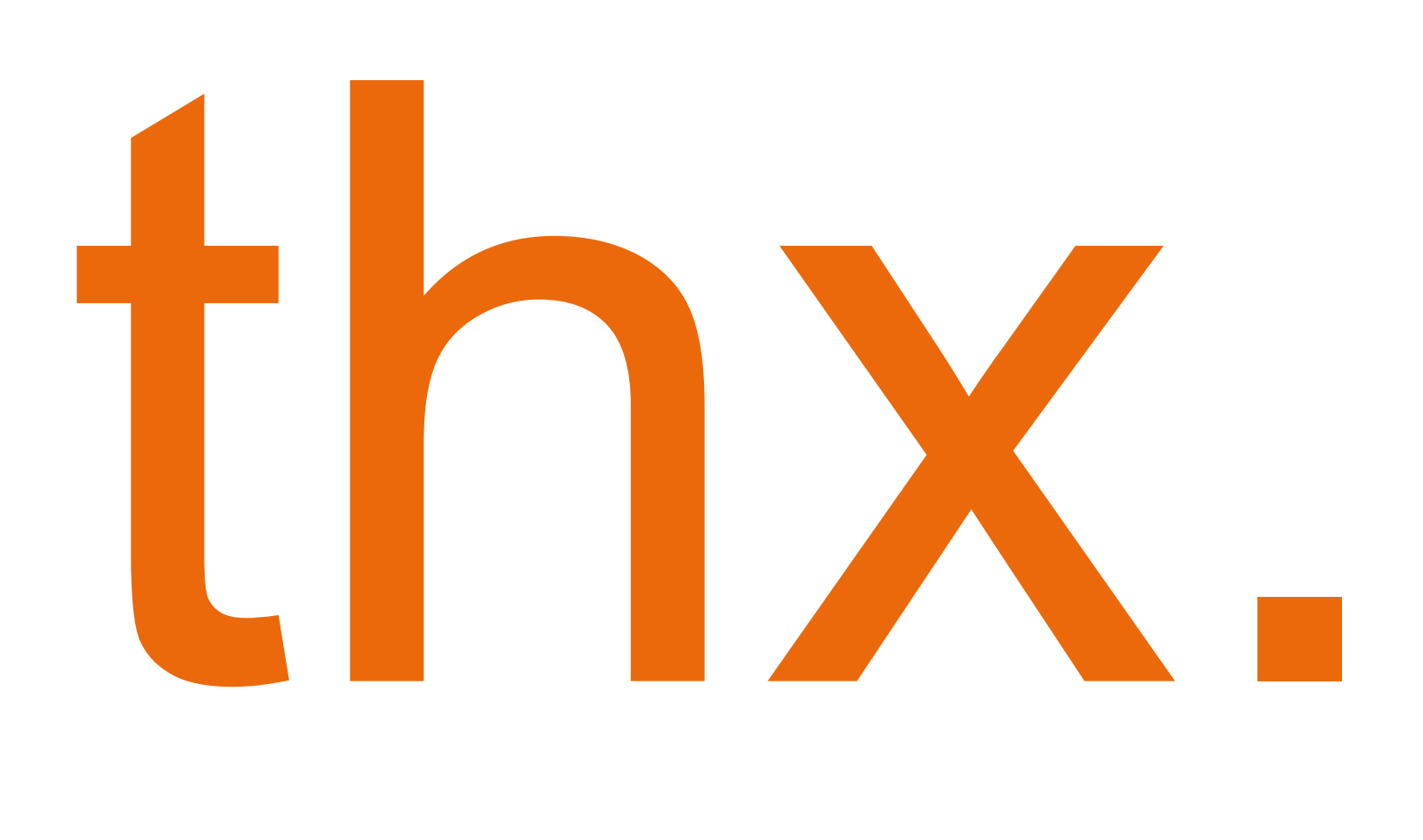

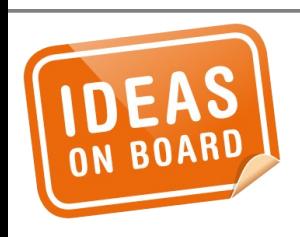